, tushu007.com

<<Photoshop CS5

<<Photoshop CS5 >>

- 13 ISBN 9787030333964
- 10 ISBN 7030333969

出版时间:2012-4

页数:524

PDF

更多资源请访问:http://www.tushu007.com

 $,$  tushu007.com

## <<Photoshop CS5 >>

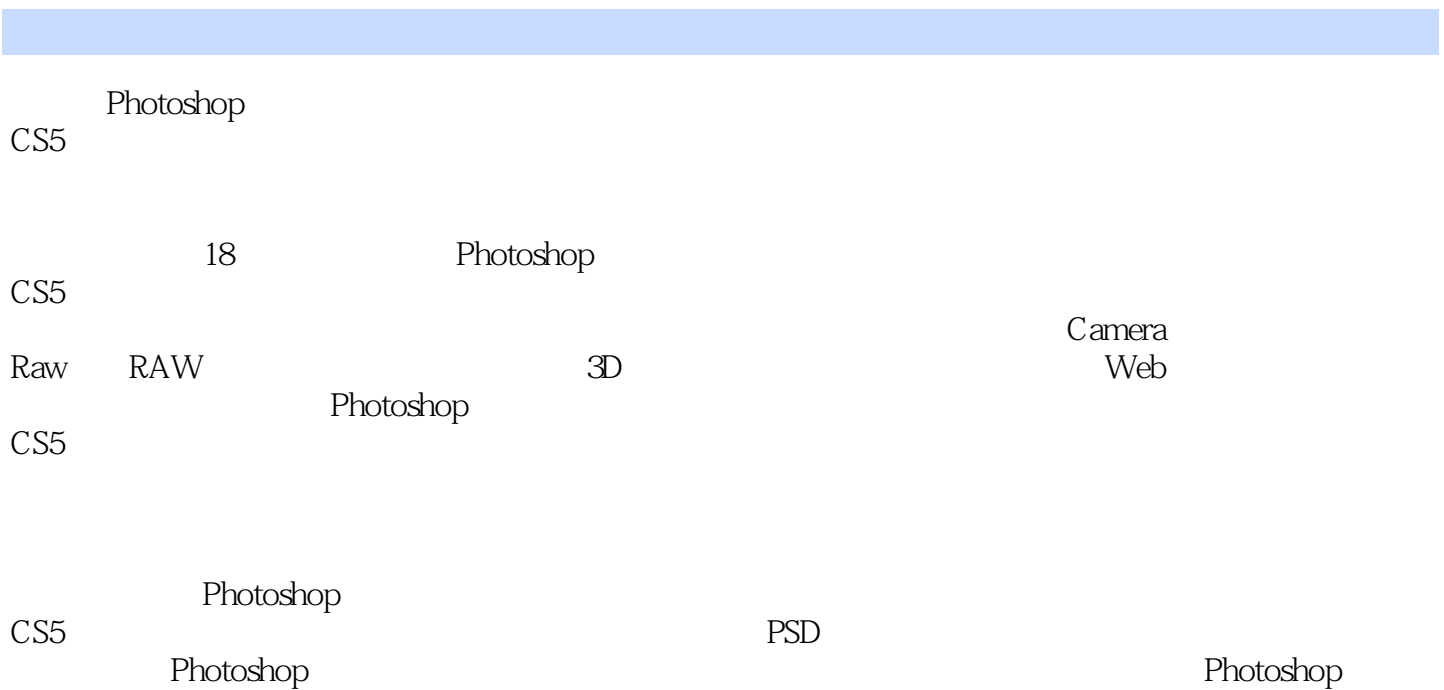

, tushu007.com

<<Photoshop CS5

Chapter 01 Photoshop CS5 1.1 Photoshop 1.2 Photoshop 1.3 Photoshop  $CS5$ 1.4 Photoshop  $CS5$  $1.5$  Photoshop CS5 Chapter 02 Photoshop CS5 2.1 Photoshop CS5 22 23 24  $Chapter @$  $31$ 32 33  $34$ 35 Adobe Bridge 36 Chapter 04  $\overline{41}$ 42 4.3 选区的基本操作 44 45  $Chapter 05$  $Chapter 06$  $Chapter 07$ Chapter 08 Chapter 09 Chapter 10 Chapter 11 Chapter 12 Camera Raw RAW Chapter 13 Chapter  $14$  3D Chapter 15 Chapter 16 Chapter 17 Web Chapter 18

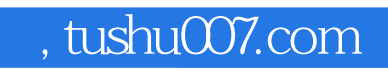

## <<Photoshop CS5

本站所提供下载的PDF图书仅提供预览和简介,请支持正版图书。

更多资源请访问:http://www.tushu007.com